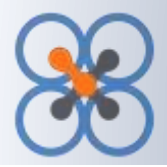

**QXchange** is a flexible, easy to use, data integration software. It can quickly and easily transfer data between many standard data formats and applications, including MS Access, Excel, Comma delimited flat file, QuickBooks® Desktop and QuickBooks® Online, Salesforce.com, XML, MS SQL Server, My SQL, Xero, Dynamics CRM, Sage Intacct, Sage 50 and others (for the complete list of DAPs visit [https://qxchange.com/integration/data-access-plugins.html\)](https://qxchange.com/integration/data-access-plugins.html). It allows simple and clear setup of extraction, transformation and loading instructions to exchange data between different formats. The instructions are stored and managed as profiles.

#### **Architecture**

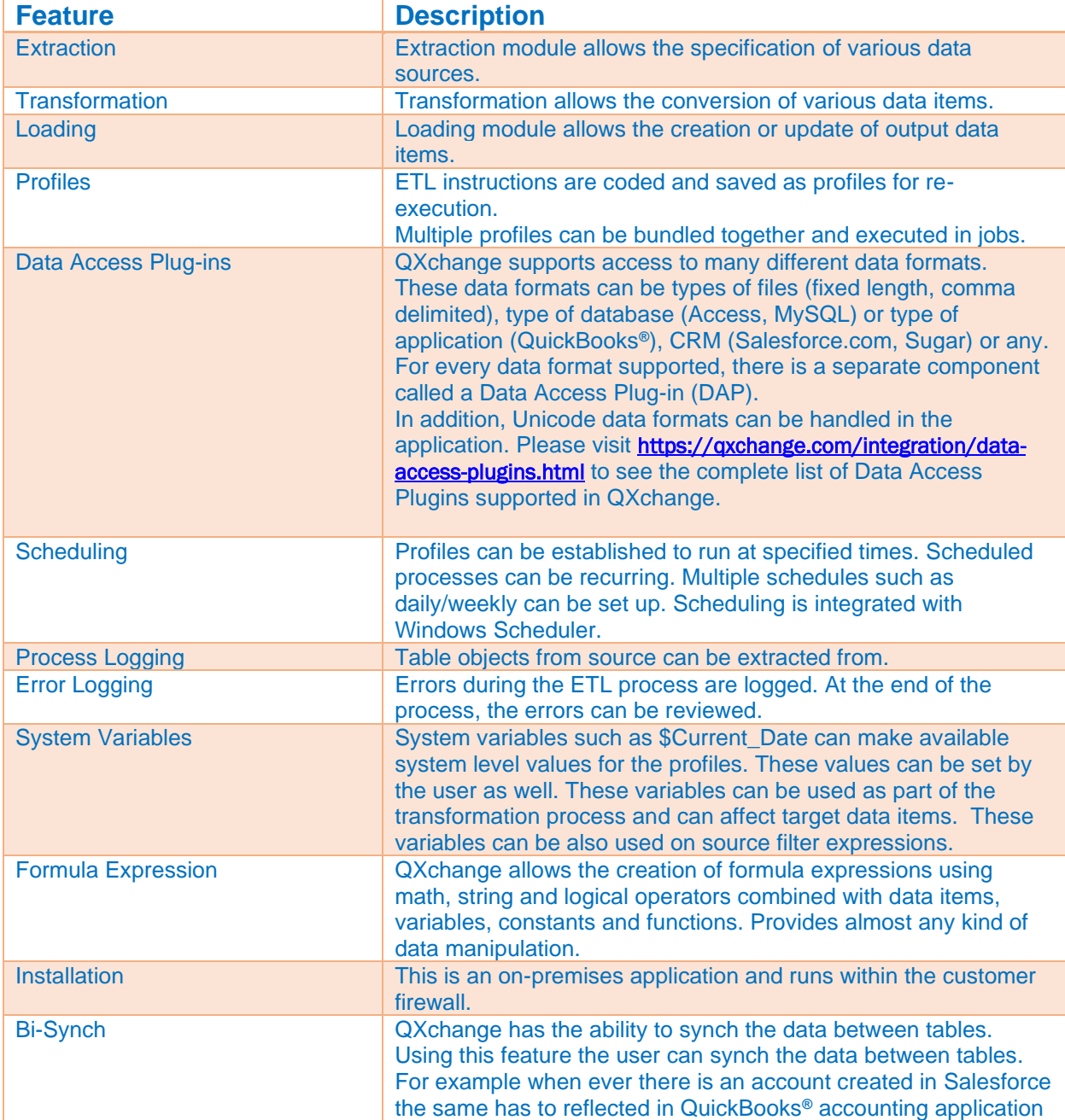

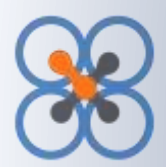

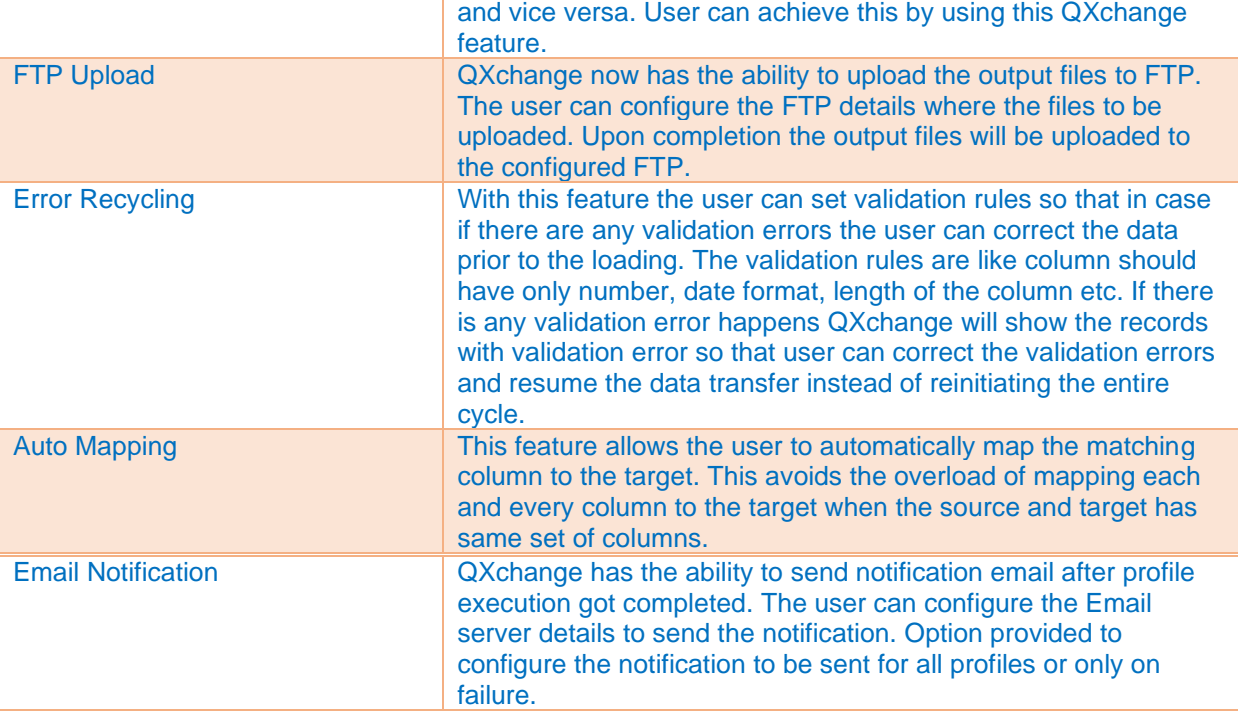

#### **Functional Features**

#### **Extraction**

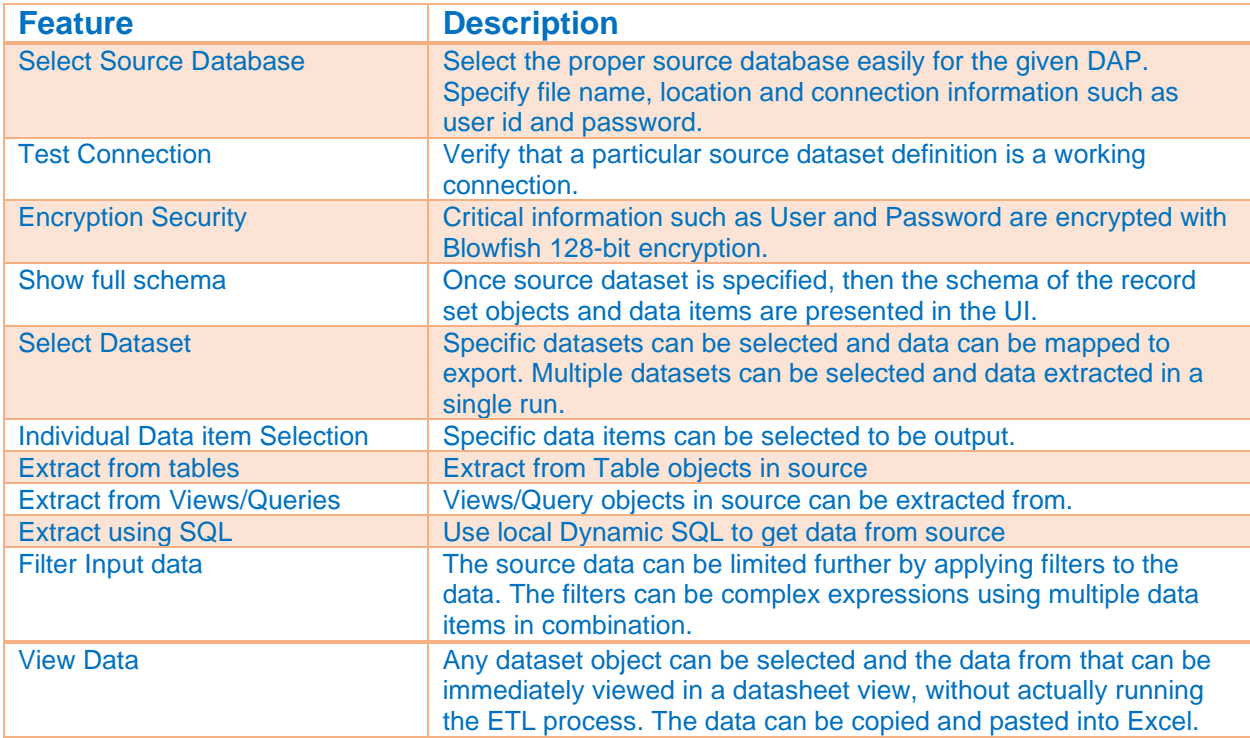

![](_page_2_Picture_0.jpeg)

#### **Transformation**

![](_page_2_Picture_208.jpeg)

#### **Loading**

![](_page_2_Picture_209.jpeg)

#### **Functions**

![](_page_2_Picture_210.jpeg)

![](_page_3_Picture_0.jpeg)

![](_page_3_Picture_191.jpeg)

#### **Data Access Plug-Ins**

![](_page_3_Picture_192.jpeg)

![](_page_4_Picture_0.jpeg)

![](_page_4_Picture_238.jpeg)

![](_page_5_Picture_0.jpeg)

![](_page_5_Picture_234.jpeg)